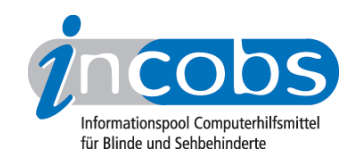

# Test: Screenreader unter Windows 7 **NVDA**

Im Folgenden die Ergebnisse aus unserem Screenreadertest zu NVDA, Erhebungsdatum: 07.07.2010

- 1. Das Wichtigste auf einen Blick
- 2. Die Ergebnistabelle

## **n1. Das Wichtigste auf einen Blick**

- Erhebungsdatum: 07.07.2010
- Produktversion: stable 2010.1
- Betriebssystem: Windows 7 32-Bit
- Unser Fazit: Man kann mit NVDA unter Windows 7 arbeiten und wichtige Informationen erfassen. Häufig ist die Begleitung aber nicht ausreichend. Große Probleme gab es in unserem Test in der Dateiverwaltung. Hier wurden typische Vorgänge wie das Kopieren oder Einfügen von Dateien nicht begleitet.

### **n Die Ergebnistabelle**

Sie können folgende Testabschnitte anspringen:

- Allgemeine Testinfos
- Orientierung und Ausgabe
- Windows 7

#### Zeichenerklärung:

- ++ = einwandfreie Unterstützung
- + = Unterstützung mit leichten Mängeln
- - = lückenhafte Unterstützung
- -- = völlig unzureichende Unterstützung

#### **NVDA**

(Dieses Produkt mit anderen vergleichen)

#### Allgemeine Testinfos

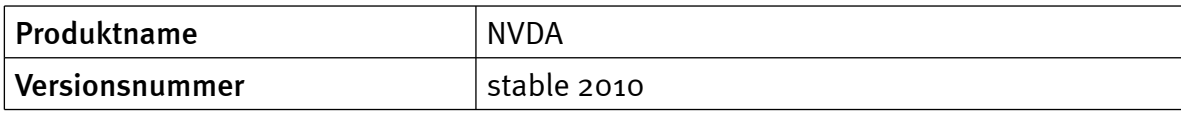

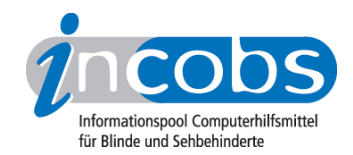

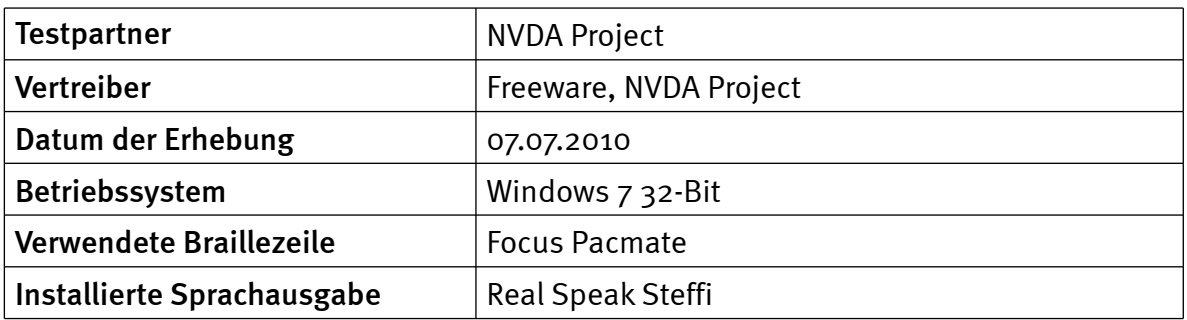

# Orientierung und Ausgabe

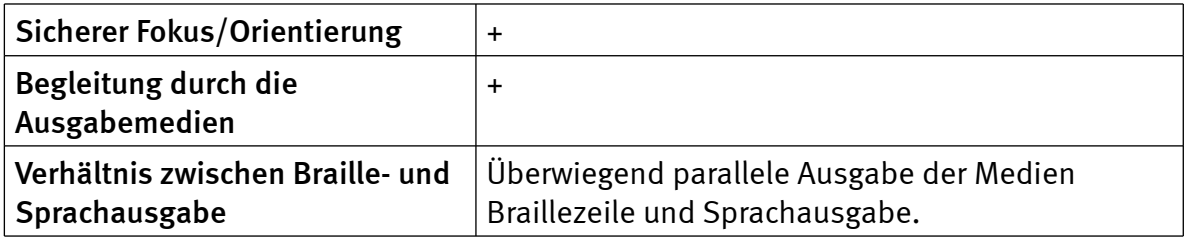

# Windows 7

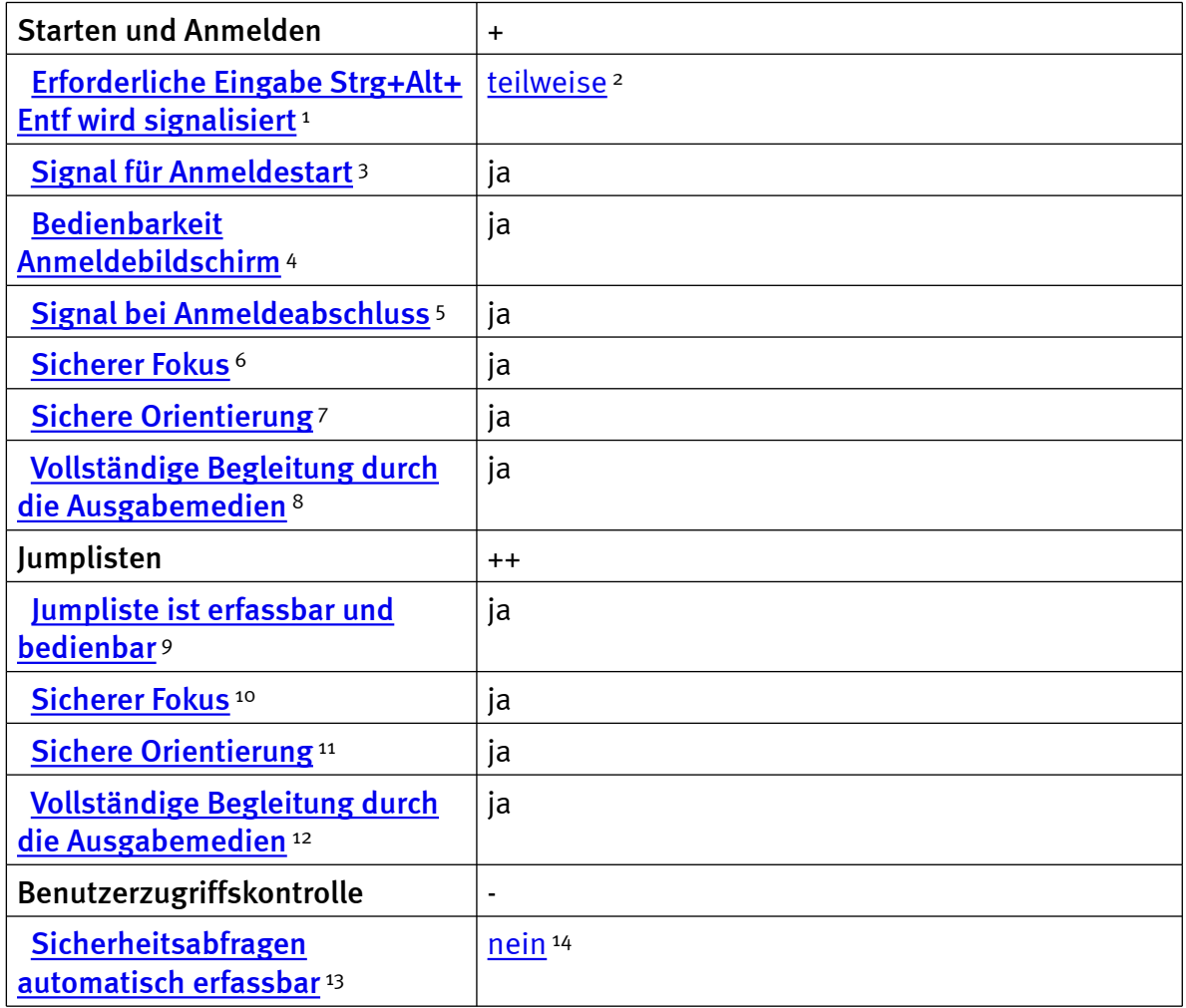

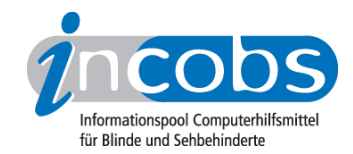

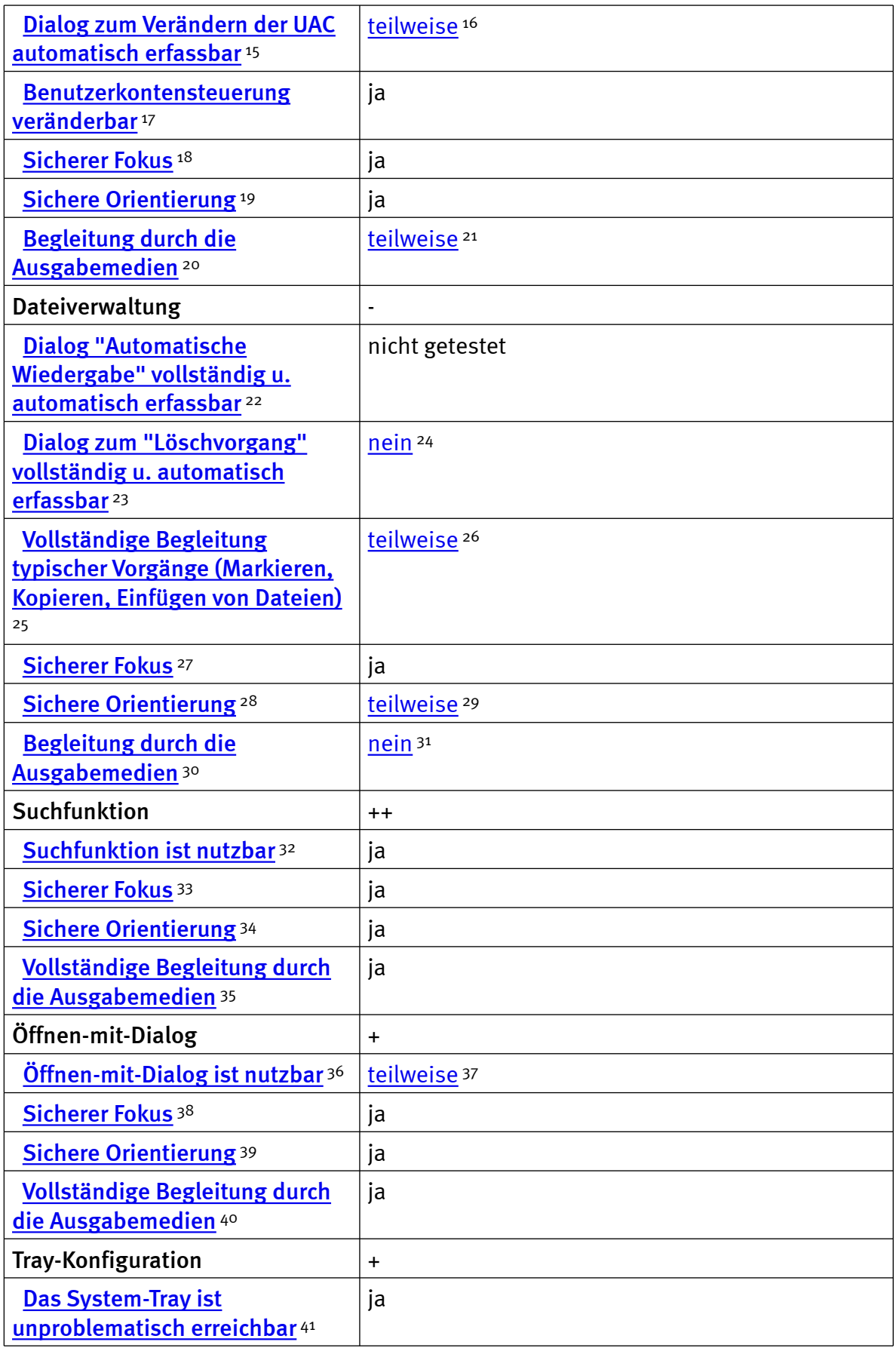

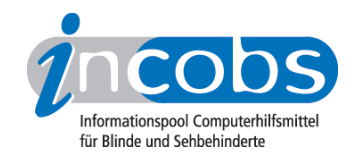

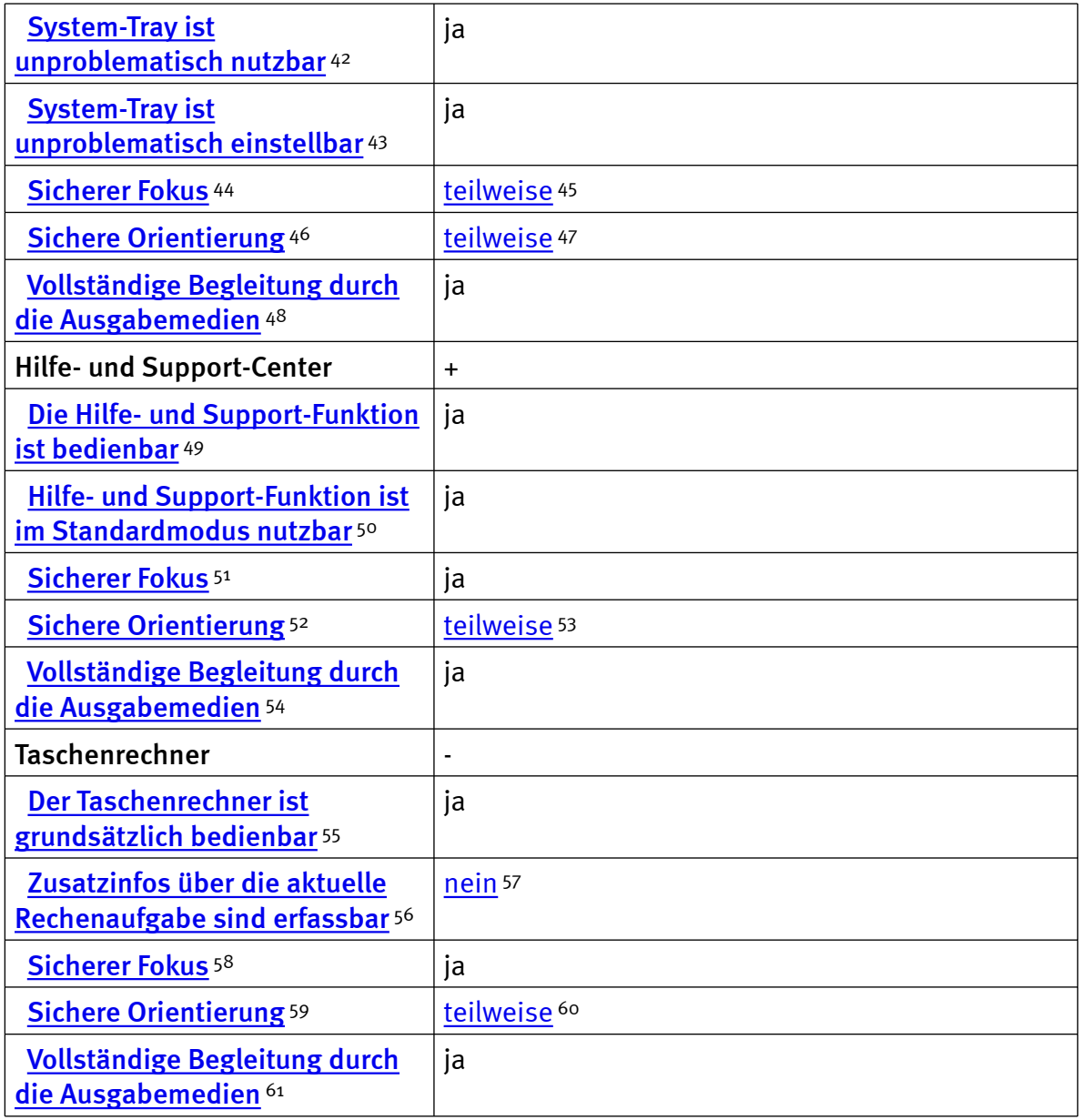

### Zeichenerklärung:

- \* = Nicht barrierefreies Element, das Ergebnis fließt nicht in die Bewertung ein.
- ++ = einwandfreie Unterstützung
- + = Unterstützung mit leichten Mängeln
- - = lückenhafte Unterstützung
- -- = völlig unzureichende Unterstützung

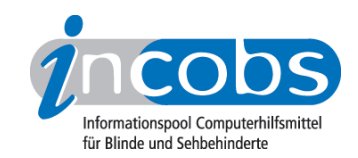

#### $\blacksquare$  Links

- 1. [http://incobs.info/produktinfos/screenreader/windows7\\_2011/nvda.php?](http://incobs.info/produktinfos/screenreader/windows7_2011/nvda.php?help=Erforderliche%0D%0A++Eingabe+Strg%2BAlt%2BEntf+wird+signalisiert&prodCatNo=&prodCat=Screenreader Windows 7 2010&kommentiert=true#help) [help=Erforderliche%0D%0A++Eingabe+Strg%2BAlt%2BEntf+wird+](http://incobs.info/produktinfos/screenreader/windows7_2011/nvda.php?help=Erforderliche%0D%0A++Eingabe+Strg%2BAlt%2BEntf+wird+signalisiert&prodCatNo=&prodCat=Screenreader Windows 7 2010&kommentiert=true#help) [signalisiert&prodCatNo=&prodCat=Screenreader Windows 7](http://incobs.info/produktinfos/screenreader/windows7_2011/nvda.php?help=Erforderliche%0D%0A++Eingabe+Strg%2BAlt%2BEntf+wird+signalisiert&prodCatNo=&prodCat=Screenreader Windows 7 2010&kommentiert=true#help)  [2010&kommentiert=true#help](http://incobs.info/produktinfos/screenreader/windows7_2011/nvda.php?help=Erforderliche%0D%0A++Eingabe+Strg%2BAlt%2BEntf+wird+signalisiert&prodCatNo=&prodCat=Screenreader Windows 7 2010&kommentiert=true#help)
- 2. [http://incobs.info/produktinfos/screenreader/windows7\\_2011/nvda.php?](http://incobs.info/produktinfos/screenreader/windows7_2011/nvda.php?prodCat=Screenreader Windows 7 2010&kommentiert=true&dataNo=4,3,1#help) [prodCat=Screenreader Windows 7 2010&kommentiert=true&dataNo=4,3,1](http://incobs.info/produktinfos/screenreader/windows7_2011/nvda.php?prodCat=Screenreader Windows 7 2010&kommentiert=true&dataNo=4,3,1#help) [#help](http://incobs.info/produktinfos/screenreader/windows7_2011/nvda.php?prodCat=Screenreader Windows 7 2010&kommentiert=true&dataNo=4,3,1#help)
- 3. [http://incobs.info/produktinfos/screenreader/windows7\\_2011/nvda.php?](http://incobs.info/produktinfos/screenreader/windows7_2011/nvda.php?help=Signal%0D%0A++f%FCr+Anmeldestart&prodCatNo=&prodCat=Screenreader Windows 7 2010&kommentiert=true#help) [help=Signal%0D%0A++f%FCr+Anmeldestart&prodCatNo=&prodCat=](http://incobs.info/produktinfos/screenreader/windows7_2011/nvda.php?help=Signal%0D%0A++f%FCr+Anmeldestart&prodCatNo=&prodCat=Screenreader Windows 7 2010&kommentiert=true#help) [Screenreader Windows 7 2010&kommentiert=true#help](http://incobs.info/produktinfos/screenreader/windows7_2011/nvda.php?help=Signal%0D%0A++f%FCr+Anmeldestart&prodCatNo=&prodCat=Screenreader Windows 7 2010&kommentiert=true#help)
- 4. [http://incobs.info/produktinfos/screenreader/windows7\\_2011/nvda.php?](http://incobs.info/produktinfos/screenreader/windows7_2011/nvda.php?help=Bedienbarkeit%0D%0A++Anmeldebildschirm&prodCatNo=&prodCat=Screenreader Windows 7 2010&kommentiert=true#help) [help=Bedienbarkeit%0D%0A++Anmeldebildschirm&prodCatNo=&prodCat=](http://incobs.info/produktinfos/screenreader/windows7_2011/nvda.php?help=Bedienbarkeit%0D%0A++Anmeldebildschirm&prodCatNo=&prodCat=Screenreader Windows 7 2010&kommentiert=true#help) [Screenreader Windows 7 2010&kommentiert=true#help](http://incobs.info/produktinfos/screenreader/windows7_2011/nvda.php?help=Bedienbarkeit%0D%0A++Anmeldebildschirm&prodCatNo=&prodCat=Screenreader Windows 7 2010&kommentiert=true#help)
- 5. [http://incobs.info/produktinfos/screenreader/windows7\\_2011/nvda.php?](http://incobs.info/produktinfos/screenreader/windows7_2011/nvda.php?help=Signal%0D%0A++bei+Anmeldeabschluss&prodCatNo=&prodCat=Screenreader Windows 7 2010&kommentiert=true#help) [help=Signal%0D%0A++bei+Anmeldeabschluss&prodCatNo=&prodCat=](http://incobs.info/produktinfos/screenreader/windows7_2011/nvda.php?help=Signal%0D%0A++bei+Anmeldeabschluss&prodCatNo=&prodCat=Screenreader Windows 7 2010&kommentiert=true#help) [Screenreader Windows 7 2010&kommentiert=true#help](http://incobs.info/produktinfos/screenreader/windows7_2011/nvda.php?help=Signal%0D%0A++bei+Anmeldeabschluss&prodCatNo=&prodCat=Screenreader Windows 7 2010&kommentiert=true#help)
- 6. [http://incobs.info/produktinfos/screenreader/windows7\\_2011/nvda.php?](http://incobs.info/produktinfos/screenreader/windows7_2011/nvda.php?help=Sicherer%0D%0A++Fokus&prodCatNo=&prodCat=Screenreader Windows 7 2010&kommentiert=true#help) [help=Sicherer%0D%0A++Fokus&prodCatNo=&prodCat=Screenreader](http://incobs.info/produktinfos/screenreader/windows7_2011/nvda.php?help=Sicherer%0D%0A++Fokus&prodCatNo=&prodCat=Screenreader Windows 7 2010&kommentiert=true#help)  [Windows 7 2010&kommentiert=true#help](http://incobs.info/produktinfos/screenreader/windows7_2011/nvda.php?help=Sicherer%0D%0A++Fokus&prodCatNo=&prodCat=Screenreader Windows 7 2010&kommentiert=true#help)
- 7. [http://incobs.info/produktinfos/screenreader/windows7\\_2011/nvda.php?](http://incobs.info/produktinfos/screenreader/windows7_2011/nvda.php?help=Sichere%0D%0A++Orientierung&prodCatNo=&prodCat=Screenreader Windows 7 2010&kommentiert=true#help) [help=Sichere%0D%0A++Orientierung&prodCatNo=&prodCat=Screenreader](http://incobs.info/produktinfos/screenreader/windows7_2011/nvda.php?help=Sichere%0D%0A++Orientierung&prodCatNo=&prodCat=Screenreader Windows 7 2010&kommentiert=true#help)  [Windows 7 2010&kommentiert=true#help](http://incobs.info/produktinfos/screenreader/windows7_2011/nvda.php?help=Sichere%0D%0A++Orientierung&prodCatNo=&prodCat=Screenreader Windows 7 2010&kommentiert=true#help)
- 8. [http://incobs.info/produktinfos/screenreader/windows7\\_2011/nvda.php?](http://incobs.info/produktinfos/screenreader/windows7_2011/nvda.php?help=Vollst%E4ndige%0D%0A++Begleitung+durch+die+Ausgabemedien&prodCatNo=&prodCat=Screenreader Windows 7 2010&kommentiert=true#help) [help=Vollst%E4ndige%0D%0A++Begleitung+durch+die+](http://incobs.info/produktinfos/screenreader/windows7_2011/nvda.php?help=Vollst%E4ndige%0D%0A++Begleitung+durch+die+Ausgabemedien&prodCatNo=&prodCat=Screenreader Windows 7 2010&kommentiert=true#help) [Ausgabemedien&prodCatNo=&prodCat=Screenreader Windows 7](http://incobs.info/produktinfos/screenreader/windows7_2011/nvda.php?help=Vollst%E4ndige%0D%0A++Begleitung+durch+die+Ausgabemedien&prodCatNo=&prodCat=Screenreader Windows 7 2010&kommentiert=true#help) [2010&kommentiert=true#help](http://incobs.info/produktinfos/screenreader/windows7_2011/nvda.php?help=Vollst%E4ndige%0D%0A++Begleitung+durch+die+Ausgabemedien&prodCatNo=&prodCat=Screenreader Windows 7 2010&kommentiert=true#help)
- 9. [http://incobs.info/produktinfos/screenreader/windows7\\_2011/nvda.php?](http://incobs.info/produktinfos/screenreader/windows7_2011/nvda.php?help=Jumpliste%0D%0A++ist+erfassbar+und+bedienbar&prodCatNo=&prodCat=Screenreader Windows 7 2010&kommentiert=true#help) [help=Jumpliste%0D%0A++ist+erfassbar+und+bedienbar&prodCatNo=](http://incobs.info/produktinfos/screenreader/windows7_2011/nvda.php?help=Jumpliste%0D%0A++ist+erfassbar+und+bedienbar&prodCatNo=&prodCat=Screenreader Windows 7 2010&kommentiert=true#help) [&prodCat=Screenreader Windows 7 2010&kommentiert=true#help](http://incobs.info/produktinfos/screenreader/windows7_2011/nvda.php?help=Jumpliste%0D%0A++ist+erfassbar+und+bedienbar&prodCatNo=&prodCat=Screenreader Windows 7 2010&kommentiert=true#help)
- 10. [http://incobs.info/produktinfos/screenreader/windows7\\_2011/nvda.php?](http://incobs.info/produktinfos/screenreader/windows7_2011/nvda.php?help=Sicherer%0D%0A++Fokus&prodCatNo=&prodCat=Screenreader Windows 7 2010&kommentiert=true#help) [help=Sicherer%0D%0A++Fokus&prodCatNo=&prodCat=Screenreader](http://incobs.info/produktinfos/screenreader/windows7_2011/nvda.php?help=Sicherer%0D%0A++Fokus&prodCatNo=&prodCat=Screenreader Windows 7 2010&kommentiert=true#help)  [Windows 7 2010&kommentiert=true#help](http://incobs.info/produktinfos/screenreader/windows7_2011/nvda.php?help=Sicherer%0D%0A++Fokus&prodCatNo=&prodCat=Screenreader Windows 7 2010&kommentiert=true#help)
- 11. [http://incobs.info/produktinfos/screenreader/windows7\\_2011/nvda.php?](http://incobs.info/produktinfos/screenreader/windows7_2011/nvda.php?help=Sichere%0D%0A++Orientierung&prodCatNo=&prodCat=Screenreader Windows 7 2010&kommentiert=true#help) [help=Sichere%0D%0A++Orientierung&prodCatNo=&prodCat=Screenreader](http://incobs.info/produktinfos/screenreader/windows7_2011/nvda.php?help=Sichere%0D%0A++Orientierung&prodCatNo=&prodCat=Screenreader Windows 7 2010&kommentiert=true#help)  [Windows 7 2010&kommentiert=true#help](http://incobs.info/produktinfos/screenreader/windows7_2011/nvda.php?help=Sichere%0D%0A++Orientierung&prodCatNo=&prodCat=Screenreader Windows 7 2010&kommentiert=true#help)
- 12. [http://incobs.info/produktinfos/screenreader/windows7\\_2011/nvda.php?](http://incobs.info/produktinfos/screenreader/windows7_2011/nvda.php?help=Vollst%E4ndige%0D%0A++Begleitung+durch+die+Ausgabemedien&prodCatNo=&prodCat=Screenreader Windows 7 2010&kommentiert=true#help) [help=Vollst%E4ndige%0D%0A++Begleitung+durch+die+](http://incobs.info/produktinfos/screenreader/windows7_2011/nvda.php?help=Vollst%E4ndige%0D%0A++Begleitung+durch+die+Ausgabemedien&prodCatNo=&prodCat=Screenreader Windows 7 2010&kommentiert=true#help) [Ausgabemedien&prodCatNo=&prodCat=Screenreader Windows 7](http://incobs.info/produktinfos/screenreader/windows7_2011/nvda.php?help=Vollst%E4ndige%0D%0A++Begleitung+durch+die+Ausgabemedien&prodCatNo=&prodCat=Screenreader Windows 7 2010&kommentiert=true#help) [2010&kommentiert=true#help](http://incobs.info/produktinfos/screenreader/windows7_2011/nvda.php?help=Vollst%E4ndige%0D%0A++Begleitung+durch+die+Ausgabemedien&prodCatNo=&prodCat=Screenreader Windows 7 2010&kommentiert=true#help)
- 13. [http://incobs.info/produktinfos/screenreader/windows7\\_2011/nvda.php?](http://incobs.info/produktinfos/screenreader/windows7_2011/nvda.php?help=Sicherheitsabfragen%0D%0A++automatisch+erfassbar&prodCatNo=&prodCat=Screenreader Windows 7 2010&kommentiert=true#help) [help=Sicherheitsabfragen%0D%0A++automatisch+erfassbar&prodCatNo=](http://incobs.info/produktinfos/screenreader/windows7_2011/nvda.php?help=Sicherheitsabfragen%0D%0A++automatisch+erfassbar&prodCatNo=&prodCat=Screenreader Windows 7 2010&kommentiert=true#help) [&prodCat=Screenreader Windows 7 2010&kommentiert=true#help](http://incobs.info/produktinfos/screenreader/windows7_2011/nvda.php?help=Sicherheitsabfragen%0D%0A++automatisch+erfassbar&prodCatNo=&prodCat=Screenreader Windows 7 2010&kommentiert=true#help)

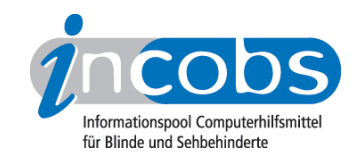

- 14. [http://incobs.info/produktinfos/screenreader/windows7\\_2011/nvda.php?](http://incobs.info/produktinfos/screenreader/windows7_2011/nvda.php?prodCat=Screenreader Windows 7 2010&kommentiert=true&dataNo=4,3,14#help) [prodCat=Screenreader Windows 7 2010&kommentiert=true&dataNo=4,3,14](http://incobs.info/produktinfos/screenreader/windows7_2011/nvda.php?prodCat=Screenreader Windows 7 2010&kommentiert=true&dataNo=4,3,14#help) [#help](http://incobs.info/produktinfos/screenreader/windows7_2011/nvda.php?prodCat=Screenreader Windows 7 2010&kommentiert=true&dataNo=4,3,14#help)
- 15. [http://incobs.info/produktinfos/screenreader/windows7\\_2011/nvda.php?](http://incobs.info/produktinfos/screenreader/windows7_2011/nvda.php?help=Dialog%0D%0A++zum+Ver%E4ndern+der+UAC+automatisch+erfassbar&prodCatNo=&prodCat=Screenreader Windows 7 2010&kommentiert=true#help) [help=Dialog%0D%0A++zum+Ver%E4ndern+der+UAC+automatisch+](http://incobs.info/produktinfos/screenreader/windows7_2011/nvda.php?help=Dialog%0D%0A++zum+Ver%E4ndern+der+UAC+automatisch+erfassbar&prodCatNo=&prodCat=Screenreader Windows 7 2010&kommentiert=true#help) [erfassbar&prodCatNo=&prodCat=Screenreader Windows 7](http://incobs.info/produktinfos/screenreader/windows7_2011/nvda.php?help=Dialog%0D%0A++zum+Ver%E4ndern+der+UAC+automatisch+erfassbar&prodCatNo=&prodCat=Screenreader Windows 7 2010&kommentiert=true#help)  [2010&kommentiert=true#help](http://incobs.info/produktinfos/screenreader/windows7_2011/nvda.php?help=Dialog%0D%0A++zum+Ver%E4ndern+der+UAC+automatisch+erfassbar&prodCatNo=&prodCat=Screenreader Windows 7 2010&kommentiert=true#help)
- 16. [http://incobs.info/produktinfos/screenreader/windows7\\_2011/nvda.php?](http://incobs.info/produktinfos/screenreader/windows7_2011/nvda.php?prodCat=Screenreader Windows 7 2010&kommentiert=true&dataNo=4,3,15#help) [prodCat=Screenreader Windows 7 2010&kommentiert=true&dataNo=4,3,15](http://incobs.info/produktinfos/screenreader/windows7_2011/nvda.php?prodCat=Screenreader Windows 7 2010&kommentiert=true&dataNo=4,3,15#help) [#help](http://incobs.info/produktinfos/screenreader/windows7_2011/nvda.php?prodCat=Screenreader Windows 7 2010&kommentiert=true&dataNo=4,3,15#help)
- 17. [http://incobs.info/produktinfos/screenreader/windows7\\_2011/nvda.php?](http://incobs.info/produktinfos/screenreader/windows7_2011/nvda.php?help=Benutzerkontensteuerung%0D%0A++ver%E4nderbar&prodCatNo=&prodCat=Screenreader Windows 7 2010&kommentiert=true#help) [help=Benutzerkontensteuerung%0D%0A++ver%E4nderbar&prodCatNo=](http://incobs.info/produktinfos/screenreader/windows7_2011/nvda.php?help=Benutzerkontensteuerung%0D%0A++ver%E4nderbar&prodCatNo=&prodCat=Screenreader Windows 7 2010&kommentiert=true#help) [&prodCat=Screenreader Windows 7 2010&kommentiert=true#help](http://incobs.info/produktinfos/screenreader/windows7_2011/nvda.php?help=Benutzerkontensteuerung%0D%0A++ver%E4nderbar&prodCatNo=&prodCat=Screenreader Windows 7 2010&kommentiert=true#help)
- 18. [http://incobs.info/produktinfos/screenreader/windows7\\_2011/nvda.php?](http://incobs.info/produktinfos/screenreader/windows7_2011/nvda.php?help=Sicherer%0D%0A++Fokus&prodCatNo=&prodCat=Screenreader Windows 7 2010&kommentiert=true#help) [help=Sicherer%0D%0A++Fokus&prodCatNo=&prodCat=Screenreader](http://incobs.info/produktinfos/screenreader/windows7_2011/nvda.php?help=Sicherer%0D%0A++Fokus&prodCatNo=&prodCat=Screenreader Windows 7 2010&kommentiert=true#help)  [Windows 7 2010&kommentiert=true#help](http://incobs.info/produktinfos/screenreader/windows7_2011/nvda.php?help=Sicherer%0D%0A++Fokus&prodCatNo=&prodCat=Screenreader Windows 7 2010&kommentiert=true#help)
- 19. [http://incobs.info/produktinfos/screenreader/windows7\\_2011/nvda.php?](http://incobs.info/produktinfos/screenreader/windows7_2011/nvda.php?help=Sichere%0D%0A++Orientierung&prodCatNo=&prodCat=Screenreader Windows 7 2010&kommentiert=true#help) [help=Sichere%0D%0A++Orientierung&prodCatNo=&prodCat=Screenreader](http://incobs.info/produktinfos/screenreader/windows7_2011/nvda.php?help=Sichere%0D%0A++Orientierung&prodCatNo=&prodCat=Screenreader Windows 7 2010&kommentiert=true#help)  [Windows 7 2010&kommentiert=true#help](http://incobs.info/produktinfos/screenreader/windows7_2011/nvda.php?help=Sichere%0D%0A++Orientierung&prodCatNo=&prodCat=Screenreader Windows 7 2010&kommentiert=true#help)
- 20. [http://incobs.info/produktinfos/screenreader/windows7\\_2011/nvda.php?](http://incobs.info/produktinfos/screenreader/windows7_2011/nvda.php?help=Begleitung%0D%0A++durch+die+Ausgabemedien&prodCatNo=&prodCat=Screenreader Windows 7 2010&kommentiert=true#help) [help=Begleitung%0D%0A++durch+die+Ausgabemedien&prodCatNo=](http://incobs.info/produktinfos/screenreader/windows7_2011/nvda.php?help=Begleitung%0D%0A++durch+die+Ausgabemedien&prodCatNo=&prodCat=Screenreader Windows 7 2010&kommentiert=true#help) [&prodCat=Screenreader Windows 7 2010&kommentiert=true#help](http://incobs.info/produktinfos/screenreader/windows7_2011/nvda.php?help=Begleitung%0D%0A++durch+die+Ausgabemedien&prodCatNo=&prodCat=Screenreader Windows 7 2010&kommentiert=true#help)
- 21. [http://incobs.info/produktinfos/screenreader/windows7\\_2011/nvda.php?](http://incobs.info/produktinfos/screenreader/windows7_2011/nvda.php?prodCat=Screenreader Windows 7 2010&kommentiert=true&dataNo=4,3,19#help) [prodCat=Screenreader Windows 7 2010&kommentiert=true&dataNo=4,3,19](http://incobs.info/produktinfos/screenreader/windows7_2011/nvda.php?prodCat=Screenreader Windows 7 2010&kommentiert=true&dataNo=4,3,19#help) [#help](http://incobs.info/produktinfos/screenreader/windows7_2011/nvda.php?prodCat=Screenreader Windows 7 2010&kommentiert=true&dataNo=4,3,19#help)
- 22. [http://incobs.info/produktinfos/screenreader/windows7\\_2011/nvda.php?](http://incobs.info/produktinfos/screenreader/windows7_2011/nvda.php?help=Dialog%0D%0A++%26quot%3BAutomatische+Wiedergabe%26quot%3B+vollst%E4ndig+u.+automatisch+erfassbar&prodCatNo=&prodCat=Screenreader Windows 7 2010&kommentiert=true#help) [help=Dialog%0D%0A++%26quot%3BAutomatische+Wiedergabe%26quot%](http://incobs.info/produktinfos/screenreader/windows7_2011/nvda.php?help=Dialog%0D%0A++%26quot%3BAutomatische+Wiedergabe%26quot%3B+vollst%E4ndig+u.+automatisch+erfassbar&prodCatNo=&prodCat=Screenreader Windows 7 2010&kommentiert=true#help) [3B+vollst%E4ndig+u.+automatisch+erfassbar&prodCatNo=&prodCat=](http://incobs.info/produktinfos/screenreader/windows7_2011/nvda.php?help=Dialog%0D%0A++%26quot%3BAutomatische+Wiedergabe%26quot%3B+vollst%E4ndig+u.+automatisch+erfassbar&prodCatNo=&prodCat=Screenreader Windows 7 2010&kommentiert=true#help) [Screenreader Windows 7 2010&kommentiert=true#help](http://incobs.info/produktinfos/screenreader/windows7_2011/nvda.php?help=Dialog%0D%0A++%26quot%3BAutomatische+Wiedergabe%26quot%3B+vollst%E4ndig+u.+automatisch+erfassbar&prodCatNo=&prodCat=Screenreader Windows 7 2010&kommentiert=true#help)
- 23. [http://incobs.info/produktinfos/screenreader/windows7\\_2011/nvda.php?](http://incobs.info/produktinfos/screenreader/windows7_2011/nvda.php?help=Dialog%0D%0A++zum+%26quot%3BL%F6schvorgang%26quot%3B+vollst%E4ndig+u.+automatisch+erfassbar&prodCatNo=&prodCat=Screenreader Windows 7 2010&kommentiert=true#help) [help=Dialog%0D%0A++zum+%26quot%3BL%F6schvorgang%26quot%3B+](http://incobs.info/produktinfos/screenreader/windows7_2011/nvda.php?help=Dialog%0D%0A++zum+%26quot%3BL%F6schvorgang%26quot%3B+vollst%E4ndig+u.+automatisch+erfassbar&prodCatNo=&prodCat=Screenreader Windows 7 2010&kommentiert=true#help) [vollst%E4ndig+u.+automatisch+erfassbar&prodCatNo=&prodCat=](http://incobs.info/produktinfos/screenreader/windows7_2011/nvda.php?help=Dialog%0D%0A++zum+%26quot%3BL%F6schvorgang%26quot%3B+vollst%E4ndig+u.+automatisch+erfassbar&prodCatNo=&prodCat=Screenreader Windows 7 2010&kommentiert=true#help) [Screenreader Windows 7 2010&kommentiert=true#help](http://incobs.info/produktinfos/screenreader/windows7_2011/nvda.php?help=Dialog%0D%0A++zum+%26quot%3BL%F6schvorgang%26quot%3B+vollst%E4ndig+u.+automatisch+erfassbar&prodCatNo=&prodCat=Screenreader Windows 7 2010&kommentiert=true#help)
- 24. [http://incobs.info/produktinfos/screenreader/windows7\\_2011/nvda.php?](http://incobs.info/produktinfos/screenreader/windows7_2011/nvda.php?prodCat=Screenreader Windows 7 2010&kommentiert=true&dataNo=4,3,22#help) [prodCat=Screenreader Windows 7 2010&kommentiert=true&dataNo=4,3,22](http://incobs.info/produktinfos/screenreader/windows7_2011/nvda.php?prodCat=Screenreader Windows 7 2010&kommentiert=true&dataNo=4,3,22#help) [#help](http://incobs.info/produktinfos/screenreader/windows7_2011/nvda.php?prodCat=Screenreader Windows 7 2010&kommentiert=true&dataNo=4,3,22#help)
- 25. [http://incobs.info/produktinfos/screenreader/windows7\\_2011/nvda.php?](http://incobs.info/produktinfos/screenreader/windows7_2011/nvda.php?help=Vollst%E4ndige%0D%0A++Begleitung+typischer+Vorg%E4nge+%28Markieren%2C+Kopieren%2C+Einf%FCgen+von+Dateien%29&prodCatNo=&prodCat=Screenreader Windows 7 2010&kommentiert=true#help) [help=Vollst%E4ndige%0D%0A++Begleitung+typischer+Vorg%E4nge+%](http://incobs.info/produktinfos/screenreader/windows7_2011/nvda.php?help=Vollst%E4ndige%0D%0A++Begleitung+typischer+Vorg%E4nge+%28Markieren%2C+Kopieren%2C+Einf%FCgen+von+Dateien%29&prodCatNo=&prodCat=Screenreader Windows 7 2010&kommentiert=true#help) [28Markieren%2C+Kopieren%2C+Einf%FCgen+von+Dateien%29&prodCatNo=](http://incobs.info/produktinfos/screenreader/windows7_2011/nvda.php?help=Vollst%E4ndige%0D%0A++Begleitung+typischer+Vorg%E4nge+%28Markieren%2C+Kopieren%2C+Einf%FCgen+von+Dateien%29&prodCatNo=&prodCat=Screenreader Windows 7 2010&kommentiert=true#help) [&prodCat=Screenreader Windows 7 2010&kommentiert=true#help](http://incobs.info/produktinfos/screenreader/windows7_2011/nvda.php?help=Vollst%E4ndige%0D%0A++Begleitung+typischer+Vorg%E4nge+%28Markieren%2C+Kopieren%2C+Einf%FCgen+von+Dateien%29&prodCatNo=&prodCat=Screenreader Windows 7 2010&kommentiert=true#help)
- 26. [http://incobs.info/produktinfos/screenreader/windows7\\_2011/nvda.php?](http://incobs.info/produktinfos/screenreader/windows7_2011/nvda.php?prodCat=Screenreader Windows 7 2010&kommentiert=true&dataNo=4,3,23#help) [prodCat=Screenreader Windows 7 2010&kommentiert=true&dataNo=4,3,23](http://incobs.info/produktinfos/screenreader/windows7_2011/nvda.php?prodCat=Screenreader Windows 7 2010&kommentiert=true&dataNo=4,3,23#help) [#help](http://incobs.info/produktinfos/screenreader/windows7_2011/nvda.php?prodCat=Screenreader Windows 7 2010&kommentiert=true&dataNo=4,3,23#help)

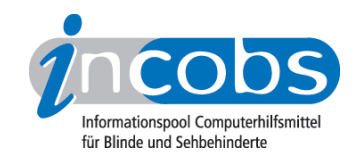

- 27. [http://incobs.info/produktinfos/screenreader/windows7\\_2011/nvda.php?](http://incobs.info/produktinfos/screenreader/windows7_2011/nvda.php?help=Sicherer%0D%0A++Fokus&prodCatNo=&prodCat=Screenreader Windows 7 2010&kommentiert=true#help) [help=Sicherer%0D%0A++Fokus&prodCatNo=&prodCat=Screenreader](http://incobs.info/produktinfos/screenreader/windows7_2011/nvda.php?help=Sicherer%0D%0A++Fokus&prodCatNo=&prodCat=Screenreader Windows 7 2010&kommentiert=true#help)  [Windows 7 2010&kommentiert=true#help](http://incobs.info/produktinfos/screenreader/windows7_2011/nvda.php?help=Sicherer%0D%0A++Fokus&prodCatNo=&prodCat=Screenreader Windows 7 2010&kommentiert=true#help)
- 28. [http://incobs.info/produktinfos/screenreader/windows7\\_2011/nvda.php?](http://incobs.info/produktinfos/screenreader/windows7_2011/nvda.php?help=Sichere%0D%0A++Orientierung&prodCatNo=&prodCat=Screenreader Windows 7 2010&kommentiert=true#help) [help=Sichere%0D%0A++Orientierung&prodCatNo=&prodCat=Screenreader](http://incobs.info/produktinfos/screenreader/windows7_2011/nvda.php?help=Sichere%0D%0A++Orientierung&prodCatNo=&prodCat=Screenreader Windows 7 2010&kommentiert=true#help)  [Windows 7 2010&kommentiert=true#help](http://incobs.info/produktinfos/screenreader/windows7_2011/nvda.php?help=Sichere%0D%0A++Orientierung&prodCatNo=&prodCat=Screenreader Windows 7 2010&kommentiert=true#help)
- 29. [http://incobs.info/produktinfos/screenreader/windows7\\_2011/nvda.php?](http://incobs.info/produktinfos/screenreader/windows7_2011/nvda.php?prodCat=Screenreader Windows 7 2010&kommentiert=true&dataNo=4,3,25#help) [prodCat=Screenreader Windows 7 2010&kommentiert=true&dataNo=4,3,25](http://incobs.info/produktinfos/screenreader/windows7_2011/nvda.php?prodCat=Screenreader Windows 7 2010&kommentiert=true&dataNo=4,3,25#help) [#help](http://incobs.info/produktinfos/screenreader/windows7_2011/nvda.php?prodCat=Screenreader Windows 7 2010&kommentiert=true&dataNo=4,3,25#help)
- 30. [http://incobs.info/produktinfos/screenreader/windows7\\_2011/nvda.php?](http://incobs.info/produktinfos/screenreader/windows7_2011/nvda.php?help=Begleitung%0D%0A++durch+die+Ausgabemedien&prodCatNo=&prodCat=Screenreader Windows 7 2010&kommentiert=true#help) [help=Begleitung%0D%0A++durch+die+Ausgabemedien&prodCatNo=](http://incobs.info/produktinfos/screenreader/windows7_2011/nvda.php?help=Begleitung%0D%0A++durch+die+Ausgabemedien&prodCatNo=&prodCat=Screenreader Windows 7 2010&kommentiert=true#help) [&prodCat=Screenreader Windows 7 2010&kommentiert=true#help](http://incobs.info/produktinfos/screenreader/windows7_2011/nvda.php?help=Begleitung%0D%0A++durch+die+Ausgabemedien&prodCatNo=&prodCat=Screenreader Windows 7 2010&kommentiert=true#help)
- 31. [http://incobs.info/produktinfos/screenreader/windows7\\_2011/nvda.php?](http://incobs.info/produktinfos/screenreader/windows7_2011/nvda.php?prodCat=Screenreader Windows 7 2010&kommentiert=true&dataNo=4,3,26#help) [prodCat=Screenreader Windows 7 2010&kommentiert=true&dataNo=4,3,26](http://incobs.info/produktinfos/screenreader/windows7_2011/nvda.php?prodCat=Screenreader Windows 7 2010&kommentiert=true&dataNo=4,3,26#help) [#help](http://incobs.info/produktinfos/screenreader/windows7_2011/nvda.php?prodCat=Screenreader Windows 7 2010&kommentiert=true&dataNo=4,3,26#help)
- 32. [http://incobs.info/produktinfos/screenreader/windows7\\_2011/nvda.php?](http://incobs.info/produktinfos/screenreader/windows7_2011/nvda.php?help=Suchfunktion%0D%0A++ist+nutzbar&prodCatNo=&prodCat=Screenreader Windows 7 2010&kommentiert=true#help) [help=Suchfunktion%0D%0A++ist+nutzbar&prodCatNo=&prodCat=](http://incobs.info/produktinfos/screenreader/windows7_2011/nvda.php?help=Suchfunktion%0D%0A++ist+nutzbar&prodCatNo=&prodCat=Screenreader Windows 7 2010&kommentiert=true#help) [Screenreader Windows 7 2010&kommentiert=true#help](http://incobs.info/produktinfos/screenreader/windows7_2011/nvda.php?help=Suchfunktion%0D%0A++ist+nutzbar&prodCatNo=&prodCat=Screenreader Windows 7 2010&kommentiert=true#help)
- 33. [http://incobs.info/produktinfos/screenreader/windows7\\_2011/nvda.php?](http://incobs.info/produktinfos/screenreader/windows7_2011/nvda.php?help=Sicherer%0D%0A++Fokus&prodCatNo=&prodCat=Screenreader Windows 7 2010&kommentiert=true#help) [help=Sicherer%0D%0A++Fokus&prodCatNo=&prodCat=Screenreader](http://incobs.info/produktinfos/screenreader/windows7_2011/nvda.php?help=Sicherer%0D%0A++Fokus&prodCatNo=&prodCat=Screenreader Windows 7 2010&kommentiert=true#help)  [Windows 7 2010&kommentiert=true#help](http://incobs.info/produktinfos/screenreader/windows7_2011/nvda.php?help=Sicherer%0D%0A++Fokus&prodCatNo=&prodCat=Screenreader Windows 7 2010&kommentiert=true#help)
- 34. [http://incobs.info/produktinfos/screenreader/windows7\\_2011/nvda.php?](http://incobs.info/produktinfos/screenreader/windows7_2011/nvda.php?help=Sichere%0D%0A++Orientierung&prodCatNo=&prodCat=Screenreader Windows 7 2010&kommentiert=true#help) [help=Sichere%0D%0A++Orientierung&prodCatNo=&prodCat=Screenreader](http://incobs.info/produktinfos/screenreader/windows7_2011/nvda.php?help=Sichere%0D%0A++Orientierung&prodCatNo=&prodCat=Screenreader Windows 7 2010&kommentiert=true#help)  [Windows 7 2010&kommentiert=true#help](http://incobs.info/produktinfos/screenreader/windows7_2011/nvda.php?help=Sichere%0D%0A++Orientierung&prodCatNo=&prodCat=Screenreader Windows 7 2010&kommentiert=true#help)
- 35. [http://incobs.info/produktinfos/screenreader/windows7\\_2011/nvda.php?](http://incobs.info/produktinfos/screenreader/windows7_2011/nvda.php?help=Vollst%E4ndige%0D%0A++Begleitung+durch+die+Ausgabemedien&prodCatNo=&prodCat=Screenreader Windows 7 2010&kommentiert=true#help) [help=Vollst%E4ndige%0D%0A++Begleitung+durch+die+](http://incobs.info/produktinfos/screenreader/windows7_2011/nvda.php?help=Vollst%E4ndige%0D%0A++Begleitung+durch+die+Ausgabemedien&prodCatNo=&prodCat=Screenreader Windows 7 2010&kommentiert=true#help) [Ausgabemedien&prodCatNo=&prodCat=Screenreader Windows 7](http://incobs.info/produktinfos/screenreader/windows7_2011/nvda.php?help=Vollst%E4ndige%0D%0A++Begleitung+durch+die+Ausgabemedien&prodCatNo=&prodCat=Screenreader Windows 7 2010&kommentiert=true#help) [2010&kommentiert=true#help](http://incobs.info/produktinfos/screenreader/windows7_2011/nvda.php?help=Vollst%E4ndige%0D%0A++Begleitung+durch+die+Ausgabemedien&prodCatNo=&prodCat=Screenreader Windows 7 2010&kommentiert=true#help)
- 36. [http://incobs.info/produktinfos/screenreader/windows7\\_2011/nvda.php?](http://incobs.info/produktinfos/screenreader/windows7_2011/nvda.php?help=%D6ffnen-mit-Dialog%0D%0A++ist+nutzbar&prodCatNo=&prodCat=Screenreader Windows 7 2010&kommentiert=true#help) help=%D6ffnen-mit-Dialog%oD%oA++ist+nutzbar&prodCatNo=&prodCat= [Screenreader Windows 7 2010&kommentiert=true#help](http://incobs.info/produktinfos/screenreader/windows7_2011/nvda.php?help=%D6ffnen-mit-Dialog%0D%0A++ist+nutzbar&prodCatNo=&prodCat=Screenreader Windows 7 2010&kommentiert=true#help)
- 37. [http://incobs.info/produktinfos/screenreader/windows7\\_2011/nvda.php?](http://incobs.info/produktinfos/screenreader/windows7_2011/nvda.php?prodCat=Screenreader Windows 7 2010&kommentiert=true&dataNo=4,3,33#help) [prodCat=Screenreader Windows 7 2010&kommentiert=true&dataNo=4,3,33](http://incobs.info/produktinfos/screenreader/windows7_2011/nvda.php?prodCat=Screenreader Windows 7 2010&kommentiert=true&dataNo=4,3,33#help) [#help](http://incobs.info/produktinfos/screenreader/windows7_2011/nvda.php?prodCat=Screenreader Windows 7 2010&kommentiert=true&dataNo=4,3,33#help)
- 38. [http://incobs.info/produktinfos/screenreader/windows7\\_2011/nvda.php?](http://incobs.info/produktinfos/screenreader/windows7_2011/nvda.php?help=Sicherer%0D%0A++Fokus&prodCatNo=&prodCat=Screenreader Windows 7 2010&kommentiert=true#help) [help=Sicherer%0D%0A++Fokus&prodCatNo=&prodCat=Screenreader](http://incobs.info/produktinfos/screenreader/windows7_2011/nvda.php?help=Sicherer%0D%0A++Fokus&prodCatNo=&prodCat=Screenreader Windows 7 2010&kommentiert=true#help)  [Windows 7 2010&kommentiert=true#help](http://incobs.info/produktinfos/screenreader/windows7_2011/nvda.php?help=Sicherer%0D%0A++Fokus&prodCatNo=&prodCat=Screenreader Windows 7 2010&kommentiert=true#help)
- 39. [http://incobs.info/produktinfos/screenreader/windows7\\_2011/nvda.php?](http://incobs.info/produktinfos/screenreader/windows7_2011/nvda.php?help=Sichere%0D%0A++Orientierung&prodCatNo=&prodCat=Screenreader Windows 7 2010&kommentiert=true#help) [help=Sichere%0D%0A++Orientierung&prodCatNo=&prodCat=Screenreader](http://incobs.info/produktinfos/screenreader/windows7_2011/nvda.php?help=Sichere%0D%0A++Orientierung&prodCatNo=&prodCat=Screenreader Windows 7 2010&kommentiert=true#help)  [Windows 7 2010&kommentiert=true#help](http://incobs.info/produktinfos/screenreader/windows7_2011/nvda.php?help=Sichere%0D%0A++Orientierung&prodCatNo=&prodCat=Screenreader Windows 7 2010&kommentiert=true#help)
- 40. [http://incobs.info/produktinfos/screenreader/windows7\\_2011/nvda.php?](http://incobs.info/produktinfos/screenreader/windows7_2011/nvda.php?help=Vollst%E4ndige%0D%0A++Begleitung+durch+die+Ausgabemedien&prodCatNo=&prodCat=Screenreader Windows 7 2010&kommentiert=true#help) [help=Vollst%E4ndige%0D%0A++Begleitung+durch+die+](http://incobs.info/produktinfos/screenreader/windows7_2011/nvda.php?help=Vollst%E4ndige%0D%0A++Begleitung+durch+die+Ausgabemedien&prodCatNo=&prodCat=Screenreader Windows 7 2010&kommentiert=true#help) [Ausgabemedien&prodCatNo=&prodCat=Screenreader Windows 7](http://incobs.info/produktinfos/screenreader/windows7_2011/nvda.php?help=Vollst%E4ndige%0D%0A++Begleitung+durch+die+Ausgabemedien&prodCatNo=&prodCat=Screenreader Windows 7 2010&kommentiert=true#help) [2010&kommentiert=true#help](http://incobs.info/produktinfos/screenreader/windows7_2011/nvda.php?help=Vollst%E4ndige%0D%0A++Begleitung+durch+die+Ausgabemedien&prodCatNo=&prodCat=Screenreader Windows 7 2010&kommentiert=true#help)

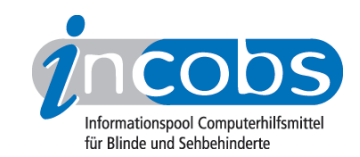

- 41. [http://incobs.info/produktinfos/screenreader/windows7\\_2011/nvda.php?](http://incobs.info/produktinfos/screenreader/windows7_2011/nvda.php?help=Das%0D%0A++System-Tray+ist+unproblematisch+erreichbar&prodCatNo=&prodCat=Screenreader Windows 7 2010&kommentiert=true#help) [help=Das%0D%0A++System-Tray+ist+unproblematisch+](http://incobs.info/produktinfos/screenreader/windows7_2011/nvda.php?help=Das%0D%0A++System-Tray+ist+unproblematisch+erreichbar&prodCatNo=&prodCat=Screenreader Windows 7 2010&kommentiert=true#help) [erreichbar&prodCatNo=&prodCat=Screenreader Windows 7](http://incobs.info/produktinfos/screenreader/windows7_2011/nvda.php?help=Das%0D%0A++System-Tray+ist+unproblematisch+erreichbar&prodCatNo=&prodCat=Screenreader Windows 7 2010&kommentiert=true#help) [2010&kommentiert=true#help](http://incobs.info/produktinfos/screenreader/windows7_2011/nvda.php?help=Das%0D%0A++System-Tray+ist+unproblematisch+erreichbar&prodCatNo=&prodCat=Screenreader Windows 7 2010&kommentiert=true#help)
- 42. [http://incobs.info/produktinfos/screenreader/windows7\\_2011/nvda.php?](http://incobs.info/produktinfos/screenreader/windows7_2011/nvda.php?help=System-Tray%0D%0A++ist+unproblematisch+nutzbar&prodCatNo=&prodCat=Screenreader Windows 7 2010&kommentiert=true#help) [help=System-Tray%0D%0A++ist+unproblematisch+nutzbar&prodCatNo=](http://incobs.info/produktinfos/screenreader/windows7_2011/nvda.php?help=System-Tray%0D%0A++ist+unproblematisch+nutzbar&prodCatNo=&prodCat=Screenreader Windows 7 2010&kommentiert=true#help) [&prodCat=Screenreader Windows 7 2010&kommentiert=true#help](http://incobs.info/produktinfos/screenreader/windows7_2011/nvda.php?help=System-Tray%0D%0A++ist+unproblematisch+nutzbar&prodCatNo=&prodCat=Screenreader Windows 7 2010&kommentiert=true#help)
- 43. [http://incobs.info/produktinfos/screenreader/windows7\\_2011/nvda.php?](http://incobs.info/produktinfos/screenreader/windows7_2011/nvda.php?help=System-Tray%0D%0A++ist+unproblematisch+einstellbar&prodCatNo=&prodCat=Screenreader Windows 7 2010&kommentiert=true#help) [help=System-Tray%0D%0A++ist+unproblematisch+einstellbar&prodCatNo=](http://incobs.info/produktinfos/screenreader/windows7_2011/nvda.php?help=System-Tray%0D%0A++ist+unproblematisch+einstellbar&prodCatNo=&prodCat=Screenreader Windows 7 2010&kommentiert=true#help) [&prodCat=Screenreader Windows 7 2010&kommentiert=true#help](http://incobs.info/produktinfos/screenreader/windows7_2011/nvda.php?help=System-Tray%0D%0A++ist+unproblematisch+einstellbar&prodCatNo=&prodCat=Screenreader Windows 7 2010&kommentiert=true#help)
- 44. [http://incobs.info/produktinfos/screenreader/windows7\\_2011/nvda.php?](http://incobs.info/produktinfos/screenreader/windows7_2011/nvda.php?help=Sicherer%0D%0A++Fokus&prodCatNo=&prodCat=Screenreader Windows 7 2010&kommentiert=true#help) [help=Sicherer%0D%0A++Fokus&prodCatNo=&prodCat=Screenreader](http://incobs.info/produktinfos/screenreader/windows7_2011/nvda.php?help=Sicherer%0D%0A++Fokus&prodCatNo=&prodCat=Screenreader Windows 7 2010&kommentiert=true#help)  [Windows 7 2010&kommentiert=true#help](http://incobs.info/produktinfos/screenreader/windows7_2011/nvda.php?help=Sicherer%0D%0A++Fokus&prodCatNo=&prodCat=Screenreader Windows 7 2010&kommentiert=true#help)
- 45. [http://incobs.info/produktinfos/screenreader/windows7\\_2011/nvda.php?](http://incobs.info/produktinfos/screenreader/windows7_2011/nvda.php?prodCat=Screenreader Windows 7 2010&kommentiert=true&dataNo=4,3,41#help) [prodCat=Screenreader Windows 7 2010&kommentiert=true&dataNo=4,3,41](http://incobs.info/produktinfos/screenreader/windows7_2011/nvda.php?prodCat=Screenreader Windows 7 2010&kommentiert=true&dataNo=4,3,41#help) [#help](http://incobs.info/produktinfos/screenreader/windows7_2011/nvda.php?prodCat=Screenreader Windows 7 2010&kommentiert=true&dataNo=4,3,41#help)
- 46. [http://incobs.info/produktinfos/screenreader/windows7\\_2011/nvda.php?](http://incobs.info/produktinfos/screenreader/windows7_2011/nvda.php?help=Sichere%0D%0A++Orientierung&prodCatNo=&prodCat=Screenreader Windows 7 2010&kommentiert=true#help) [help=Sichere%0D%0A++Orientierung&prodCatNo=&prodCat=Screenreader](http://incobs.info/produktinfos/screenreader/windows7_2011/nvda.php?help=Sichere%0D%0A++Orientierung&prodCatNo=&prodCat=Screenreader Windows 7 2010&kommentiert=true#help)  [Windows 7 2010&kommentiert=true#help](http://incobs.info/produktinfos/screenreader/windows7_2011/nvda.php?help=Sichere%0D%0A++Orientierung&prodCatNo=&prodCat=Screenreader Windows 7 2010&kommentiert=true#help)
- 47. [http://incobs.info/produktinfos/screenreader/windows7\\_2011/nvda.php?](http://incobs.info/produktinfos/screenreader/windows7_2011/nvda.php?prodCat=Screenreader Windows 7 2010&kommentiert=true&dataNo=4,3,42#help) [prodCat=Screenreader Windows 7 2010&kommentiert=true&dataNo=4,3,42](http://incobs.info/produktinfos/screenreader/windows7_2011/nvda.php?prodCat=Screenreader Windows 7 2010&kommentiert=true&dataNo=4,3,42#help) [#help](http://incobs.info/produktinfos/screenreader/windows7_2011/nvda.php?prodCat=Screenreader Windows 7 2010&kommentiert=true&dataNo=4,3,42#help)
- 48. [http://incobs.info/produktinfos/screenreader/windows7\\_2011/nvda.php?](http://incobs.info/produktinfos/screenreader/windows7_2011/nvda.php?help=Vollst%E4ndige%0D%0A++Begleitung+durch+die+Ausgabemedien&prodCatNo=&prodCat=Screenreader Windows 7 2010&kommentiert=true#help) [help=Vollst%E4ndige%0D%0A++Begleitung+durch+die+](http://incobs.info/produktinfos/screenreader/windows7_2011/nvda.php?help=Vollst%E4ndige%0D%0A++Begleitung+durch+die+Ausgabemedien&prodCatNo=&prodCat=Screenreader Windows 7 2010&kommentiert=true#help) [Ausgabemedien&prodCatNo=&prodCat=Screenreader Windows 7](http://incobs.info/produktinfos/screenreader/windows7_2011/nvda.php?help=Vollst%E4ndige%0D%0A++Begleitung+durch+die+Ausgabemedien&prodCatNo=&prodCat=Screenreader Windows 7 2010&kommentiert=true#help) [2010&kommentiert=true#help](http://incobs.info/produktinfos/screenreader/windows7_2011/nvda.php?help=Vollst%E4ndige%0D%0A++Begleitung+durch+die+Ausgabemedien&prodCatNo=&prodCat=Screenreader Windows 7 2010&kommentiert=true#help)
- 49. [http://incobs.info/produktinfos/screenreader/windows7\\_2011/nvda.php?](http://incobs.info/produktinfos/screenreader/windows7_2011/nvda.php?help=Die%0D%0A++Hilfe-+und+Support-Funktion+ist+bedienbar&prodCatNo=&prodCat=Screenreader Windows 7 2010&kommentiert=true#help) [help=Die%0D%0A++Hilfe-+und+Support-Funktion+ist+bedienbar&prodCatNo=](http://incobs.info/produktinfos/screenreader/windows7_2011/nvda.php?help=Die%0D%0A++Hilfe-+und+Support-Funktion+ist+bedienbar&prodCatNo=&prodCat=Screenreader Windows 7 2010&kommentiert=true#help) [&prodCat=Screenreader Windows 7 2010&kommentiert=true#help](http://incobs.info/produktinfos/screenreader/windows7_2011/nvda.php?help=Die%0D%0A++Hilfe-+und+Support-Funktion+ist+bedienbar&prodCatNo=&prodCat=Screenreader Windows 7 2010&kommentiert=true#help)
- 50. [http://incobs.info/produktinfos/screenreader/windows7\\_2011/nvda.php?](http://incobs.info/produktinfos/screenreader/windows7_2011/nvda.php?help=Hilfe-%0D%0A++und+Support-Funktion+ist+im+Standardmodus+nutzbar&prodCatNo=&prodCat=Screenreader Windows 7 2010&kommentiert=true#help) [help=Hilfe-%0D%0A++und+Support-Funktion+ist+im+Standardmodus+](http://incobs.info/produktinfos/screenreader/windows7_2011/nvda.php?help=Hilfe-%0D%0A++und+Support-Funktion+ist+im+Standardmodus+nutzbar&prodCatNo=&prodCat=Screenreader Windows 7 2010&kommentiert=true#help) [nutzbar&prodCatNo=&prodCat=Screenreader Windows 7 2010&kommentiert=](http://incobs.info/produktinfos/screenreader/windows7_2011/nvda.php?help=Hilfe-%0D%0A++und+Support-Funktion+ist+im+Standardmodus+nutzbar&prodCatNo=&prodCat=Screenreader Windows 7 2010&kommentiert=true#help) [true#help](http://incobs.info/produktinfos/screenreader/windows7_2011/nvda.php?help=Hilfe-%0D%0A++und+Support-Funktion+ist+im+Standardmodus+nutzbar&prodCatNo=&prodCat=Screenreader Windows 7 2010&kommentiert=true#help)
- 51. [http://incobs.info/produktinfos/screenreader/windows7\\_2011/nvda.php?](http://incobs.info/produktinfos/screenreader/windows7_2011/nvda.php?help=Sicherer%0D%0A++Fokus&prodCatNo=&prodCat=Screenreader Windows 7 2010&kommentiert=true#help) [help=Sicherer%0D%0A++Fokus&prodCatNo=&prodCat=Screenreader](http://incobs.info/produktinfos/screenreader/windows7_2011/nvda.php?help=Sicherer%0D%0A++Fokus&prodCatNo=&prodCat=Screenreader Windows 7 2010&kommentiert=true#help)  [Windows 7 2010&kommentiert=true#help](http://incobs.info/produktinfos/screenreader/windows7_2011/nvda.php?help=Sicherer%0D%0A++Fokus&prodCatNo=&prodCat=Screenreader Windows 7 2010&kommentiert=true#help)
- 52. [http://incobs.info/produktinfos/screenreader/windows7\\_2011/nvda.php?](http://incobs.info/produktinfos/screenreader/windows7_2011/nvda.php?help=Sichere%0D%0A++Orientierung&prodCatNo=&prodCat=Screenreader Windows 7 2010&kommentiert=true#help) [help=Sichere%0D%0A++Orientierung&prodCatNo=&prodCat=Screenreader](http://incobs.info/produktinfos/screenreader/windows7_2011/nvda.php?help=Sichere%0D%0A++Orientierung&prodCatNo=&prodCat=Screenreader Windows 7 2010&kommentiert=true#help)  [Windows 7 2010&kommentiert=true#help](http://incobs.info/produktinfos/screenreader/windows7_2011/nvda.php?help=Sichere%0D%0A++Orientierung&prodCatNo=&prodCat=Screenreader Windows 7 2010&kommentiert=true#help)
- 53. [http://incobs.info/produktinfos/screenreader/windows7\\_2011/nvda.php?](http://incobs.info/produktinfos/screenreader/windows7_2011/nvda.php?prodCat=Screenreader Windows 7 2010&kommentiert=true&dataNo=4,3,48#help) [prodCat=Screenreader Windows 7 2010&kommentiert=true&dataNo=4,3,48](http://incobs.info/produktinfos/screenreader/windows7_2011/nvda.php?prodCat=Screenreader Windows 7 2010&kommentiert=true&dataNo=4,3,48#help) [#help](http://incobs.info/produktinfos/screenreader/windows7_2011/nvda.php?prodCat=Screenreader Windows 7 2010&kommentiert=true&dataNo=4,3,48#help)
- 54. [http://incobs.info/produktinfos/screenreader/windows7\\_2011/nvda.php?](http://incobs.info/produktinfos/screenreader/windows7_2011/nvda.php?help=Vollst%E4ndige%0D%0A++Begleitung+durch+die+Ausgabemedien&prodCatNo=&prodCat=Screenreader Windows 7 2010&kommentiert=true#help) [help=Vollst%E4ndige%0D%0A++Begleitung+durch+die+](http://incobs.info/produktinfos/screenreader/windows7_2011/nvda.php?help=Vollst%E4ndige%0D%0A++Begleitung+durch+die+Ausgabemedien&prodCatNo=&prodCat=Screenreader Windows 7 2010&kommentiert=true#help)

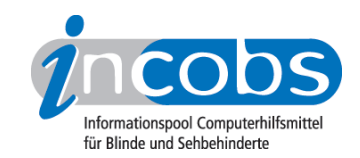

- 55. [http://incobs.info/produktinfos/screenreader/windows7\\_2011/nvda.php?](http://incobs.info/produktinfos/screenreader/windows7_2011/nvda.php?help=Der%0D%0A++Taschenrechner+ist+grunds%E4tzlich+bedienbar&prodCatNo=&prodCat=Screenreader Windows 7 2010&kommentiert=true#help) [help=Der%0D%0A++Taschenrechner+ist+grunds%E4tzlich+](http://incobs.info/produktinfos/screenreader/windows7_2011/nvda.php?help=Der%0D%0A++Taschenrechner+ist+grunds%E4tzlich+bedienbar&prodCatNo=&prodCat=Screenreader Windows 7 2010&kommentiert=true#help) [bedienbar&prodCatNo=&prodCat=Screenreader Windows 7](http://incobs.info/produktinfos/screenreader/windows7_2011/nvda.php?help=Der%0D%0A++Taschenrechner+ist+grunds%E4tzlich+bedienbar&prodCatNo=&prodCat=Screenreader Windows 7 2010&kommentiert=true#help)  [2010&kommentiert=true#help](http://incobs.info/produktinfos/screenreader/windows7_2011/nvda.php?help=Der%0D%0A++Taschenrechner+ist+grunds%E4tzlich+bedienbar&prodCatNo=&prodCat=Screenreader Windows 7 2010&kommentiert=true#help)
- 56. [http://incobs.info/produktinfos/screenreader/windows7\\_2011/nvda.php?](http://incobs.info/produktinfos/screenreader/windows7_2011/nvda.php?help=Zusatzinfos%0D%0A++%FCber+die+aktuelle+Rechenaufgabe+sind+erfassbar&prodCatNo=&prodCat=Screenreader Windows 7 2010&kommentiert=true#help) [help=Zusatzinfos%0D%0A++%FCber+die+aktuelle+Rechenaufgabe+sind+](http://incobs.info/produktinfos/screenreader/windows7_2011/nvda.php?help=Zusatzinfos%0D%0A++%FCber+die+aktuelle+Rechenaufgabe+sind+erfassbar&prodCatNo=&prodCat=Screenreader Windows 7 2010&kommentiert=true#help) [erfassbar&prodCatNo=&prodCat=Screenreader Windows 7](http://incobs.info/produktinfos/screenreader/windows7_2011/nvda.php?help=Zusatzinfos%0D%0A++%FCber+die+aktuelle+Rechenaufgabe+sind+erfassbar&prodCatNo=&prodCat=Screenreader Windows 7 2010&kommentiert=true#help)  [2010&kommentiert=true#help](http://incobs.info/produktinfos/screenreader/windows7_2011/nvda.php?help=Zusatzinfos%0D%0A++%FCber+die+aktuelle+Rechenaufgabe+sind+erfassbar&prodCatNo=&prodCat=Screenreader Windows 7 2010&kommentiert=true#help)
- 57. [http://incobs.info/produktinfos/screenreader/windows7\\_2011/nvda.php?](http://incobs.info/produktinfos/screenreader/windows7_2011/nvda.php?prodCat=Screenreader Windows 7 2010&kommentiert=true&dataNo=4,3,52#help) [prodCat=Screenreader Windows 7 2010&kommentiert=true&dataNo=4,3,52](http://incobs.info/produktinfos/screenreader/windows7_2011/nvda.php?prodCat=Screenreader Windows 7 2010&kommentiert=true&dataNo=4,3,52#help) [#help](http://incobs.info/produktinfos/screenreader/windows7_2011/nvda.php?prodCat=Screenreader Windows 7 2010&kommentiert=true&dataNo=4,3,52#help)
- 58. [http://incobs.info/produktinfos/screenreader/windows7\\_2011/nvda.php?](http://incobs.info/produktinfos/screenreader/windows7_2011/nvda.php?help=Sicherer%0D%0A++Fokus&prodCatNo=&prodCat=Screenreader Windows 7 2010&kommentiert=true#help) [help=Sicherer%0D%0A++Fokus&prodCatNo=&prodCat=Screenreader](http://incobs.info/produktinfos/screenreader/windows7_2011/nvda.php?help=Sicherer%0D%0A++Fokus&prodCatNo=&prodCat=Screenreader Windows 7 2010&kommentiert=true#help)  [Windows 7 2010&kommentiert=true#help](http://incobs.info/produktinfos/screenreader/windows7_2011/nvda.php?help=Sicherer%0D%0A++Fokus&prodCatNo=&prodCat=Screenreader Windows 7 2010&kommentiert=true#help)
- 59. [http://incobs.info/produktinfos/screenreader/windows7\\_2011/nvda.php?](http://incobs.info/produktinfos/screenreader/windows7_2011/nvda.php?help=Sichere%0D%0A++Orientierung&prodCatNo=&prodCat=Screenreader Windows 7 2010&kommentiert=true#help) [help=Sichere%0D%0A++Orientierung&prodCatNo=&prodCat=Screenreader](http://incobs.info/produktinfos/screenreader/windows7_2011/nvda.php?help=Sichere%0D%0A++Orientierung&prodCatNo=&prodCat=Screenreader Windows 7 2010&kommentiert=true#help)  [Windows 7 2010&kommentiert=true#help](http://incobs.info/produktinfos/screenreader/windows7_2011/nvda.php?help=Sichere%0D%0A++Orientierung&prodCatNo=&prodCat=Screenreader Windows 7 2010&kommentiert=true#help)
- 60[. http://incobs.info/produktinfos/screenreader/windows7\\_2011/nvda.php?](http://incobs.info/produktinfos/screenreader/windows7_2011/nvda.php?prodCat=Screenreader Windows 7 2010&kommentiert=true&dataNo=4,3,54#help) [prodCat=Screenreader Windows 7 2010&kommentiert=true&dataNo=4,3,54](http://incobs.info/produktinfos/screenreader/windows7_2011/nvda.php?prodCat=Screenreader Windows 7 2010&kommentiert=true&dataNo=4,3,54#help) [#help](http://incobs.info/produktinfos/screenreader/windows7_2011/nvda.php?prodCat=Screenreader Windows 7 2010&kommentiert=true&dataNo=4,3,54#help)
- 61. [http://incobs.info/produktinfos/screenreader/windows7\\_2011/nvda.php?](http://incobs.info/produktinfos/screenreader/windows7_2011/nvda.php?help=Vollst%E4ndige%0D%0A++Begleitung+durch+die+Ausgabemedien&prodCatNo=&prodCat=Screenreader Windows 7 2010&kommentiert=true#help) [help=Vollst%E4ndige%0D%0A++Begleitung+durch+die+](http://incobs.info/produktinfos/screenreader/windows7_2011/nvda.php?help=Vollst%E4ndige%0D%0A++Begleitung+durch+die+Ausgabemedien&prodCatNo=&prodCat=Screenreader Windows 7 2010&kommentiert=true#help) [Ausgabemedien&prodCatNo=&prodCat=Screenreader Windows 7](http://incobs.info/produktinfos/screenreader/windows7_2011/nvda.php?help=Vollst%E4ndige%0D%0A++Begleitung+durch+die+Ausgabemedien&prodCatNo=&prodCat=Screenreader Windows 7 2010&kommentiert=true#help) [2010&kommentiert=true#help](http://incobs.info/produktinfos/screenreader/windows7_2011/nvda.php?help=Vollst%E4ndige%0D%0A++Begleitung+durch+die+Ausgabemedien&prodCatNo=&prodCat=Screenreader Windows 7 2010&kommentiert=true#help)